## **QGIS Application - Feature request #18675 Rename Map Themes directly in Map Theme Dropdown Menu**

*2018-04-09 09:41 PM - Rob Willson*

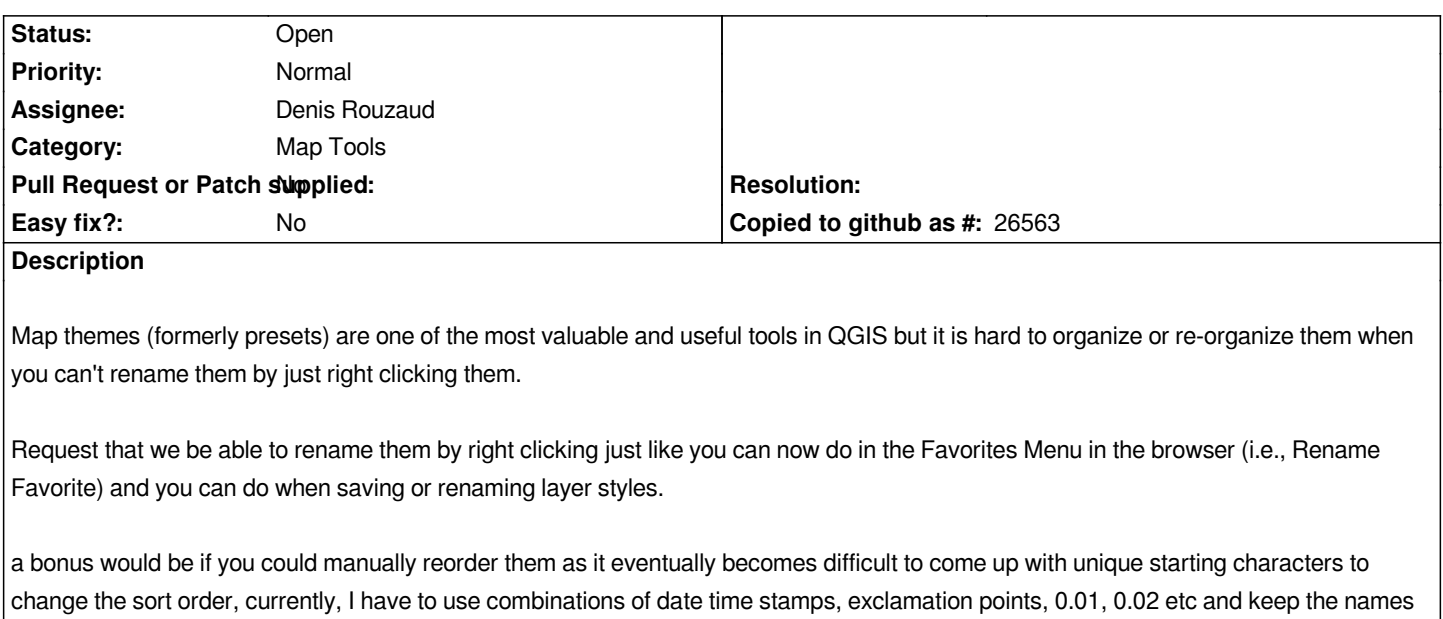

*in a separate text editor to be able to paste into the new map themes to keep the same format when I make changes to the company startup template.*

## **History**

## **#1 - 2019-04-24 03:57 PM - Daria Quaresima**

I support this request! the experience with the map themes can be improved with renaming theme and moving theme. Updating is "tricky" because it must *be done with drop-down menus and if a user has many themes it is easy to get confused and mistaken.*